# **Cuadernos de Educación y Desarrollo**

**Vol 1, Nº 6 (agosto 2009)** 

http://www.eumed.net/rev/ced/index.htm

# **EL USO DE LA COMPUTADORA COMO PROPUESTA ALTERNATIVA PARA MEJORAR EL APRENDIZAJE DE POLINOMIOS DE GRADO SUPERIOR EN ALUMNOS DE INGENIERÍA**

# **RAMIRO VILLALOBOS SALAZAR**

AUTOR

# **MARCIA LETICIA MÁRQUEZ HERNÁNDEZ**

**COAUTORA** 

Lagos de Moreno, Jalisco, México **Agosto de 2009.** Agosto de 2009.

#### RESUMEN

En el presente trabajo se plantea un diseño instruccional para el aprendizaje de la Teoría de Polinomios de grado superior en un ambiente de aprendizaje con soporte en la computadora y el programa de cómputo MathCad. La experimentación se llevó a cabo en el Centro Universitario de los Lagos de la Universidad de Guadalajara bajo la hipótesis de que con el diseño del proceso de aprendizaje planteado, el alumno mejora su rendimiento escolar, situación que se corroboró mediante el análisis de los datos arrojados.

#### ABSTRACT

In the present work is an instructional design for teaching the theory of polynomials of higher degree in a learning environment to support the hardware and software Mathcad. The experiment was conducted at the Lagos University Center, belonging to the University of Guadalajara on the assumption that the design of the proposed learning process, students improve their school performance, which was corroborated thrown analysis of the data.

#### I.- INTRODUCCIÓN

En el entorno educativo de la región alteña ha sido poca la incorporación de propuestas de nuevos ambientes de enseñanza y de aprendizaje con base en las nuevas tecnologías. Dispositivos como el proyector de diapositivas o proyector de acetatos son los que han sido medianamente utilizados en el aula, pero no de manera sistemática y con sustento teórico. Bajo este tenor, la investigación realizada se enfocó hacia la construcción de un ambiente de aprendizaje mediante el uso de la computadora y el programa MATHCAD, como alternativa para un mejor aprendizaje del tema de polinomios de grado superior.

Se aplicó la propuesta a dos grupos de alumnos del Centro Universitario de los Lagos (CULAGOS), sede Lagos de Moreno, Jalisco, uno de los cuales fue el grupo experimental (sujeto de investigación), mientras que al otro, llamado grupo de control se le tomó como referencia para la comparación de resultados.

Se consideró hacer uso del programa MathCad, que posee las funciones necesarias para realizar tareas cotidianas de cálculo, desde las más simples hasta las más complejas. Diseñado en un ambiente de Windows, permite la introducción de información en notaciones matemáticas de manera fácil, es capaz de transferir datos desde hojas de cálculo y bases de datos, se pueden añadir textos y gráficas, proporciona un ambiente integrado para realizar y presentar cálculos matemáticos, da al usuario posibilidad de introducir, editar y resolver ecuaciones, visualizar los resultados con gráficas de excelente resolución, documentar y presentar análisis.

La característica más importante del software MathCad, es que requiere de los conocimientos matemáticos del alumno para introducir los datos, solicitar respuestas o para introducir fórmulas, contrario a lo que realizan otros programas en el mercado que prácticamente con una indicación ejecutan todo, sin que el alumno se entere de cómo se llegó a ese resultado, además de que no se da la oportunidad de interacción entre el alumno y la máquina.

#### II.- ANTECEDENTES

Se sabe que el nivel de los alumnos egresados en el área de las matemáticas en el país es muy disparejo ya que depende de varios factores como son: el Estado, la región, la localidad, la Institución, la escuela en particular, los maestros, los alumnos, la motivación y el desarrollo mismo del curso, entre otros; esto requiere de un gran esfuerzo de parte del maestro para tratar de que el nivel de conocimientos de los estudiantes de nuevo ingreso a nivel superior sea uniforme. Se necesita experimentar alternativas que propicien nivelar y mejorar el aprendizaje.

En algunos países europeos y en Estados Unidos se han hecho esfuerzos importantes por integrar el uso de la computadora a la enseñanza de las matemáticas dentro del programa mismo. Con referencia a ello, dice Pantoja, R(1996,p 66): "El estudio de diversos temas bajo ambientes computacionales, ha sido una de las líneas que ha captado el interés por parte de los investigadores. Los resultados obtenidos en algunas ocasiones son alentadores y en otras simplemente irrelevantes".

En México, por carecer de una tecnología de punta propia y otros motivos, la incursión de las computadoras y programas computacionales de matemáticas en el aula ha sido lenta, al igual que el desarrollo de proyectos aplicación e investigación sobre la investigación del aprendizaje de las matemáticas en nuevos ambientes, pero instituciones como el CINVESTAV del Instituto Politécnico

Nacional o el Departamento de Matemáticas del Centro universitario de Ciencias Exactas e Ingenierías, a través de sus secciones de Matemática Educativa, han tratado de ir a la vanguardia en esta línea de investigación.

Se puede aprovechar el precedente amigable de la juventud actual con los medios de interacción y comunicación electrónicos para motivar a los estudiantes a explorar por sí mismos una mejor comprensión de modelos matemáticos que en aula no se entienden por causas diferentes, como pueden ser distracciones personales, deficiencias en la didáctica del maestro, temas sin antecedentes o conocimientos básicos previos, grupos apáticos, alumnos que no manifiestan sus dudas, incapacidad casual o temporal de interpretar o entender algún tema específico, o por cualquier otro motivo.

Para el caso del CULAGOS, es la primera vez, dado que es una Institución joven, que se ha experimentado sobre el rendimiento que puede lograrse en el aprendizaje de las matemáticas con el apoyo de computadoras.

Ahora bien, ¿Qué puede hacer una computadora en la enseñanza y el aprendizaje de las matemáticas que ningún otro medio puede hacerlo tan bien?

En "El rol de las nuevas tecnologías en el currículum de Matemáticas", (Pantoja, R, 1996, p 10-11), señala entre otras: "Una computadora puede ayudar a los estudiantes a visualizar relaciones matemáticas en una gran variedad de sentidos…",dice además, "…para estudiantes a los que se dificulta realizar cálculos numéricos o que simplemente los cálculos no sean el objeto de estudio, la computadora puede ejecutar los cálculos y permitir a los estudiantes explorar o graficar una ecuación o un sistema que ellos puedan resolver", y prosigue más adelante "la computadora puede ayudar a motivar a los estudiantes reprobados en matemáticas, ofreciéndoles distintas alternativas y diversos métodos de cercamiento a problemas…".

En cuanto a la educación matemática apoyada en nuevas tecnologías, en la obra *Educación Matemática y Uso de Nuevas Tecnologías,* (Hitt, F. 1996, p 1), se sostiene que los maestros de matemáticas tendrán que introducir las innovaciones inherentes al uso de la computadora de manera coherente para que los alumnos utilicen estas nuevas herramientas de modo reflexivo y creativamente, y que para llegar a obtener estos logros, en esta era computacional, se requieren cambios profundos de currícula.

En las reflexiones finales de la obra de Hitt (p, 22), se comenta que la falta de autoevaluación en los procesos realizados por un alumno en un contexto de "papel y lápiz", puede ser completada en un ambiente de "papel, lápiz y microcomputadora". Esta última en muchos casos, permite "visualizar el error". Provocando una revisión de su proceso para una mejor aproximación en la resolución de un problema.

Y finaliza textualmente (id, p 22): "En un ambiente de trabajo como el anterior, es necesario formar el nuevo profesor de matemáticas y crearle una infraestructura permanente de apoyo a las actividades que realiza, que contemple la producción de materiales innovadores y la experimentación educativa".

#### III.- JUSTIFICACIÓN

Las reformas iniciadas en 1989 en la Universidad de Guadalajara, con los documentos "*las bases para la discusión y el análisis de la Reforma Académica*" y "*Hacia la Reforma Universitaria: propuesta de organización de Análisis y Discusión del quehacer institucional*", sentaron el sustento que dio como resultado una Universidad Autónoma con una estructura de Red Universitaria Estatal.

En referencia a la transformación Universitaria, escribe Acosta, A (1991,p100),] "…pero lo que constituye un desafío esencial para el porvenir es que la Universidad desempeñe un rol más activo en términos de sus contribuciones al desarrollo regional. Este rol está centrado en la incorporación de las actividades de investigación y desarrollo tecnológico a la formación de nuevos profesionistas en las diversas zonas del estado y al estudio de los fenómenos socioproductivos y culturas regionales".

En respuesta a estos hechos que han beneficiado a miles de estudiantes del interior del Estado de Jalisco y estados circunvecinos y a lo referido en el párrafo anterior, se propuso una alternativa de docencia y aprendizaje, tendiente a mejorar su proceso y satisfacer la demanda educativa del Estado y, específicamente, de la región alteña.

Desde esta óptica, en un mundo de cambios drásticos, sorpresivos y hasta radicales que son de trascendencia para el futuro de los jóvenes de hoy, tales como cambios económicos, políticos y organizacionales entre otros, es importante investigar nuevas alternativas que sirvan de apoyo a los estudiantes que tengan interés en prepararse para realizar sus funciones profesionales en un medio tecnificado y competitivo; de esta manera se busca que recurran a la computadora como herramienta de utilidad, comparable a la utilización de los libros.

En resumen, este trabajo se enfocó a concretar un proyecto específico: investigar el aprendizaje de los polinomios de grado superior en un nuevo ambiente con apoyo de la computadora y del programa MATHCAD, propuesta que se pretende sea piloto para posteriores experimentaciones. Se considera que, tratar de sacar a la juventud estudiosa del atraso educativo que padece en cuanto a la integración de medios tecnológicos para uso cotidiano en el aula es un reto importante que vale la pena correrse.

#### IV.- OBJETIVO

Evaluar el impacto del método de aplicación de la computadora en el aprendizaje de los polinomios.

#### OBJETO DE ESTUDIO

Investigar el efecto del uso del MathCad en el aprendizaje de los alumnos en el tema de polinomios de grado superior.

#### METAS

a) Construir un diseño instruccional para el curso

- b) Elaborar un cuaderno de trabajo
- c) Mejorar las calificaciones de los alumnos

# HIPÓTESIS

El alumno del grupo experimental obtiene mejores resultados de aprendizaje que el grupo de control en el manejo de polinomios de grado superior.

#### HIPÓTESIS NULA

No existe diferencia alguna entre los resultados de los métodos propuestos.

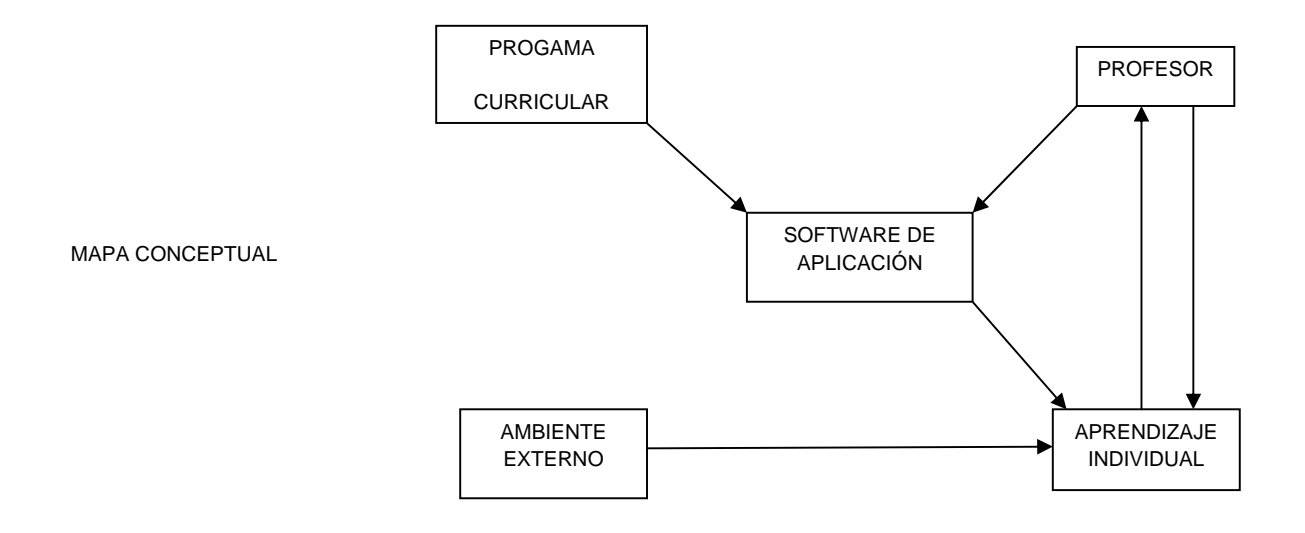

# PREGUNTAS DE INVESTIGACIÓN

- a) ¿De qué manera influye el software MathCad en el aprendizaje de los polinomios de grado superior?
- b) ¿En qué medida el uso de la computadora motivó al alumno para mejorar el aprendizaje de las matemáticas?

#### V.- MARCO TEÓRICO

La adquisición del conocimiento ha sido estudiada en muchos países, en casi todas las épocas, con diferentes influencias, corrientes y enfoques. Como resultado de ello, se han desarrollado teorías que, en ocasiones, tienen puntos de coincidencia y en otras, puntos que aparentan contradicción; a pesar de ello y hasta el momento, no se tiene certeza sobre los mecanismos y procesos que se realizan en el cerebro cuando el conocimiento es adquirido. Aún así, se puede apoyar en una teoría determinada e investigar si en cierta área del conocimiento provoca avances o retrocesos en el aprendizaje.

La teoría de Vygotskii, Pozo, J. I (1989, p194) "considera que el hombre no se limita a responder a estímulos, sino que actúa sobre ellos transformándolos. Ello es posible gracias a la mediación de instrumentos que se interponen entre el estímulo y la respuesta. Frente a las cadenas de estímulos y respuestas, Vygotskii opone un ciclo de actividad en que, gracias al uso de instrumentos mediadores, el sujeto modifica el estímulo, no se limita a responder ante su presencia de modo reflejo o mecánico, sino que actúa sobre él. La actividad es un proceso de transformación del medio a través del uso de instrumentos". Estos instrumentos, Según Vygotskii, son herramientas que actúan sobre el estímulo y que lo modifican, así como los símbolos o signos que son los que median las acciones.

Aplicada esta teoría al proyecto, el grupo experimental realizó el tratamiento con apoyo de la computadora (herramienta); se les dio además, un folleto adicional (herramienta), con las instrucciones del uso del MathCad en ambiente Windows (símbolos), aplicado a la solución de polinomios.

Además, el proyecto se apoyó también en la teoría constructivista de Piaget, se lee en Vergnaud y sus colaboradores Pantoja R, (1995, p 9 de trad. cast.): "…la educación matemática toma lugar en una cierta sociedad, en cierta institución educativa, en cierta aula, con diferentes puntos sobre cómo educar a los futuros matemáticos y a los ciudadanos comunes. Estas restricciones sociales sobre la educación matemática no modifican la naturaleza del conocimiento matemático per se, pero tiene fuertes implicaciones en la línea docente de la enseñanza de la matemática y de la matemática misma.

Con la computadora como herramienta de trabajo en el aula, los estudiantes tuvieron la posibilidad de visualizar en la pantalla la representación gráfica de expresiones matemáticas, lo cual sirvió para mejorar sus propias representaciones mentales. De esta manera lo objetivo de estas figuras se pudo interiorizar.

#### VI.- METODOLOGÍA

Se considera que la forma tradicional de enseñar matemáticas ha sido mediante el apoyo de una pizarra, gis, explicación verbal y ejercicios resueltos manualmente frente a grupo; mientras que la adopción de otras herramientas en el aula, como proyector de acetatos, equipos eléctricos y electrónicos, ya sean calculadoras, computadoras u otros, son consideradas como formas no tradicionales o alternativas. Esta forma de enseñar matemáticas requiere de profesores mejor preparados y capacitados pues, además del dominio del tema y del conocimiento del material didáctico proporcionado, exige también dominio y conocimiento de los medios o herramientas de comunicación y apoyo, sean éstos programas o equipo. Esta forma fue adoptada para la investigación presente.

Se preparó especialmente material didáctico que contenía la teoría del tema elegido para la experimentación y ejercicios para aplicar la teoría; además, el material del grupo experimental incluyó un tutorial para aprender el manejo del MathCad. La aceptación de ambos grupos al folleto con el material didáctico fue excelente. Prueba de ello es que los ejercicios y problemas propuestos fueron resueltos en el tiempo previsto.

Antes de aplicar el tratamiento a los alumnos del grupo experimental se les impartió un curso breve de manejo de MathCad con la finalidad de que el programa no fuese un obstáculo de aprendizaje y se revisó además, el buen funcionamiento del programa en las computadoras del laboratorio de cómputo.

Al llegar en el avance programático al tema de los polinomios, a ambos grupos se les proveyó de la teoría propia del tema con un cuaderno de trabajo preparado en sesiones, mientras que al grupo de control se le dieron las soluciones y análisis de los polinomios sólo con lápiz, papel, libros o apuntes de apoyo; a los del grupo experimental se les pidieron los resultados con apoyo de la computadora.

Cada una de las sesiones en la sala de cómputo por su parte, tuvo un objetivo específico; por ejemplo, la primera sesión pretendió que el alumno pudiera entrar al programa, conocer su presentación, la simbología matemática disponible e introducir cantidades, operadores y operaciones a la computadora de manera correcta. A ambos grupos se les explicó la parte teórica de los polinomios en forma verbal y en el documento se les pusieron los mismos problemas y ejercicios.

Se aplicó además, una encuesta para analizar el impacto del tratamiento en los alumnos, para conocer los problemas tanto técnicos como teóricos para el manejo del programa, así como la opinión acerca de la incorporación de la computadora en el aprendizaje de las matemáticas. La información obtenida se reporta en páginas posteriores.

Finalmente, los datos obtenidos del examen aplicado a ambos grupos fueron evaluados mediante análisis estadístico de varianza y comparación de medias. De este análisis se determinaron resultados y conclusiones.

# TIPO DE INVESTIGACIÓN

La investigación fue básica y experimental. El efecto del experimento se observó mediante un diseño que no requiere un pretest ya que los integrantes e los grupos, por ser de primer ingreso fueron formados aleatoriamente, así que solamente se aplicó el tratamiento y un postest.

#### DESARROLLO

El tiempo que se previó para el desarrollo el experimento fue de tres semanas. Se inició con una explicación en forma verbal y con ejemplos resueltos en pizarrón, la teoría de polinomios contenida en el cuaderno de trabajo preparada para ello. Después se aplicó el método en el grupo experimental para resolver los polinomios con apoyo de la computadora, mientras que el grupo de comparación lo hizo por el método tradicional de lápiz, papel y apuntes. Como ya se ha dicho, se terminó con un examen escrito igual para ambos grupos, donde se obtuvieron los datos que a fin de cuentas, después de ser analizados estrictamente aportaron las bases para la comprobación de la hipótesis propuesta.

### OBSERVACIONES CUALITATIVAS

Se lograron mediante la aplicación de encuesta con objeto de obtener información sobre: Comportamiento del grupo experimental, funcionamiento y manejo del programa, interés el grupo, rapidez de solución de problemas y el nivel de cuestionamientos del grupo experimental vs. Grupo de control.

#### **RESULTADOS**

El análisis estadístico de los resultados del examen practicado a ambos grupos se realizó con el programa STATGRAPHICS Plus. Este programa arroja resultados a partir de una muestra de datos.

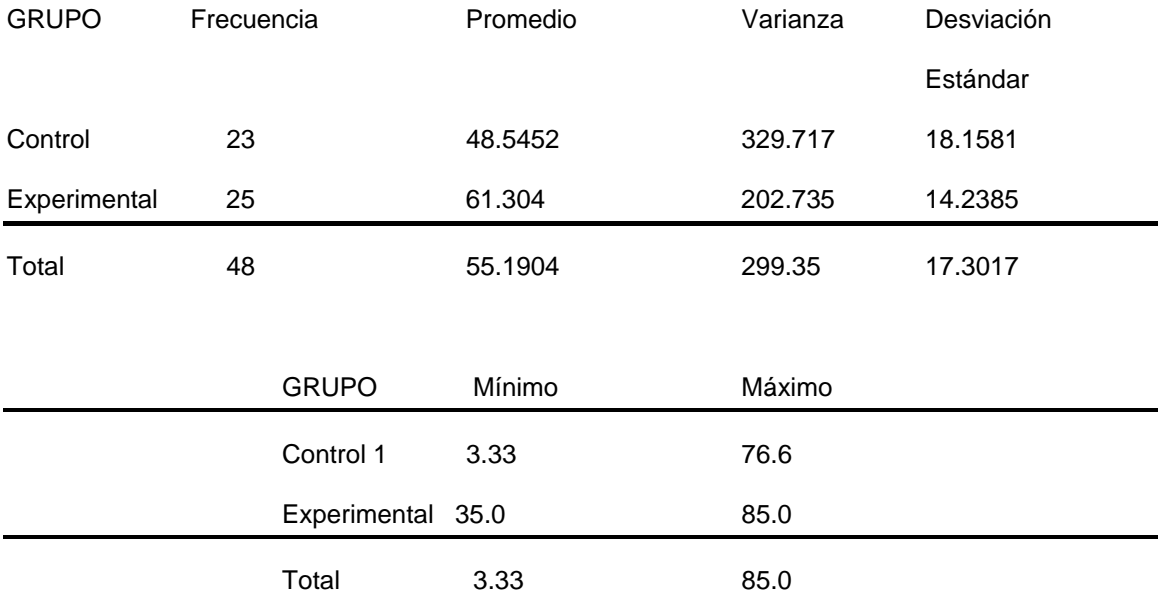

Tabla 1: Resumen de Estadísticas para CALIFICACIÓN

La tabla muestra varios estadísticos para CALIFICACIÓN para cada uno de los dos niveles del grupo. El análisis de varianza compara las medias de los diferentes niveles que se listan en la columna de promedios.

Puede observarse, en la columna de promedios, que el grupo experimental aventajó al de control con más de diez puntos de diferencia; además, en la columna de desviaciones se observa que el grupo experimental tuvo una desviación menor con respecto a la media que el grupo de control.

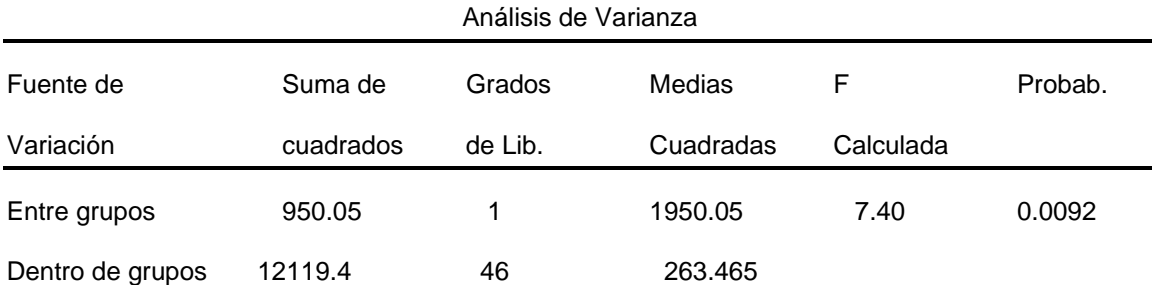

# Tabla 2: ANOVA para CALIFICACIÓN por GRUPO

La tabla 2 descompone la varianza de CALIFICACIÓN en dos componentes: un componente entre grupos y un componente dentro de grupos. La F calculada. Que para el caso es igual a 7.40153, es la razón del estimado en grupos al estimado dentro de grupos, ya que el valor de la probabilidad de la F calculada es menor que 0.05, se deduce que sí existe una diferencia estadísticamente significativa entre las medias CALIFICACIÓN de una de los niveles de GRUPO con respecto al otro, a un nivel de confiabilidad de 95%, por lo que puede concluirse que el grupo experimental superó al grupo de control en la prueba aplicada.

#### **CONCLUSIONES**

Las condiciones en las que se realizó el experimento no fueron ni las ideales ni las óptimas; se presentaron irregularidades durante su desarrollo, tales como fallas eléctricas en la sala de cómputo y algunos retrasos, que modificaron de manera drástica los resultados esperados: aún así, el análisis estadístico define que sí hubo diferencia en cuanto a los resultados obtenidos en la prueba aplicada a los grupos experimental y de control.

De la encuesta aplicada se encontró que los estudiantes aceptaron y se adaptaron fácilmente al aprendizaje con apoyo de la computadora, condición que permite vislumbrar un amplio campo de investigación.

El material preparado ex profeso, con ejercicios de apoyo para el aprendizaje del tema estimuló el interés de los estudiantes de ambos grupos, asunto que debe difundirse a fin de involucrar a las academias a producir material didáctico para los diferentes cursos que ofertan.

La computadora ayudó a los alumnos en la parte visual y no les favoreció la parte analítica. A consecuencia de esto, debe trabajarse colegiadamente en las academias para seleccionar temas dentro de los programas curriculares que puedan manejarse con apoyo de las nuevas tecnologías y asignar tiempos de tratamiento que puedan equilibrar la práctica de la computadora y sin ella.

#### VII.- REFERENCIAS

1.- Acosta A (1991) *Reforma y Utopía, Revista Universitaria*. Guadalajara, México.

2.- Hiff F. (1996) *Educación Matemática y Uso de Nuevas Tecnologías*, CINVESTAV, México

3.- Pantoja R. (1996) *Matemáticas y Software el Area, Ubamari, Revista hispanoamericana de ciencia y tecnología*, Durango, México

4.- Pozo, J. I. (1989) *Teorías Cognitivas del aprendizaje* 

5.- Vergnaud, G. (1996) *Epistemología y Psicología de la Educación Matemática, Trad, Cast.,*  Guadalajara, UdG.